<span id="page-0-3"></span>**regress —** Linear regression

<span id="page-0-0"></span>[Description](#page-0-0) **[Quick start](#page-0-1)** [Menu](#page-0-2) Menu [Syntax](#page-1-0) [Options](#page-2-0) [Remarks and examples](#page-4-0) [Stored results](#page-19-0) [Methods and formulas](#page-21-0) [Acknowledgments](#page-25-0) [References](#page-27-0) and [Also see](#page-29-0)

# **Description**

<span id="page-0-1"></span>regress performs ordinary least-squares linear regression. regress can also perform weighted estimation, compute robust and cluster–robust standard errors, and adjust results for complex survey designs.

# **Quick start**

Simple linear regression of y on x1 regress y x1 Regression of y on  $x1$ ,  $x2$ , and indicators for categorical variable a regress y x1 x2 i.a Add the interaction between continuous variable x2 and a regress y x1 c.x2##i.a Fit model for observations where  $v1$  is greater than zero regress y x1 x2 i.a if v1>0 With cluster–robust standard errors for clustering by levels of cvar regress y x1 x2 i.a, vce(cluster cvar) With cluster–robust standard errors for clustering by levels of cvar1 and cvar2 regress y x1 x2 i.a, vce(cluster cvar1 cvar2) With bootstrap standard errors regress y x1 x2 i.a, vce(bootstrap) Report standardized coefficients regress y x1 x2 i.a, beta Adjust for complex survey design using [svyset](https://www.stata.com/manuals/svysvyset.pdf#svysvyset) data svy: regress y x1 x2 i.a Use sampling weight wvar

<span id="page-0-2"></span>regress y x1 x2 i.a [pweight=wvar]

## **Menu**

Statistics  $>$  Linear models and related  $>$  Linear regression

# <span id="page-1-0"></span>**Syntax**

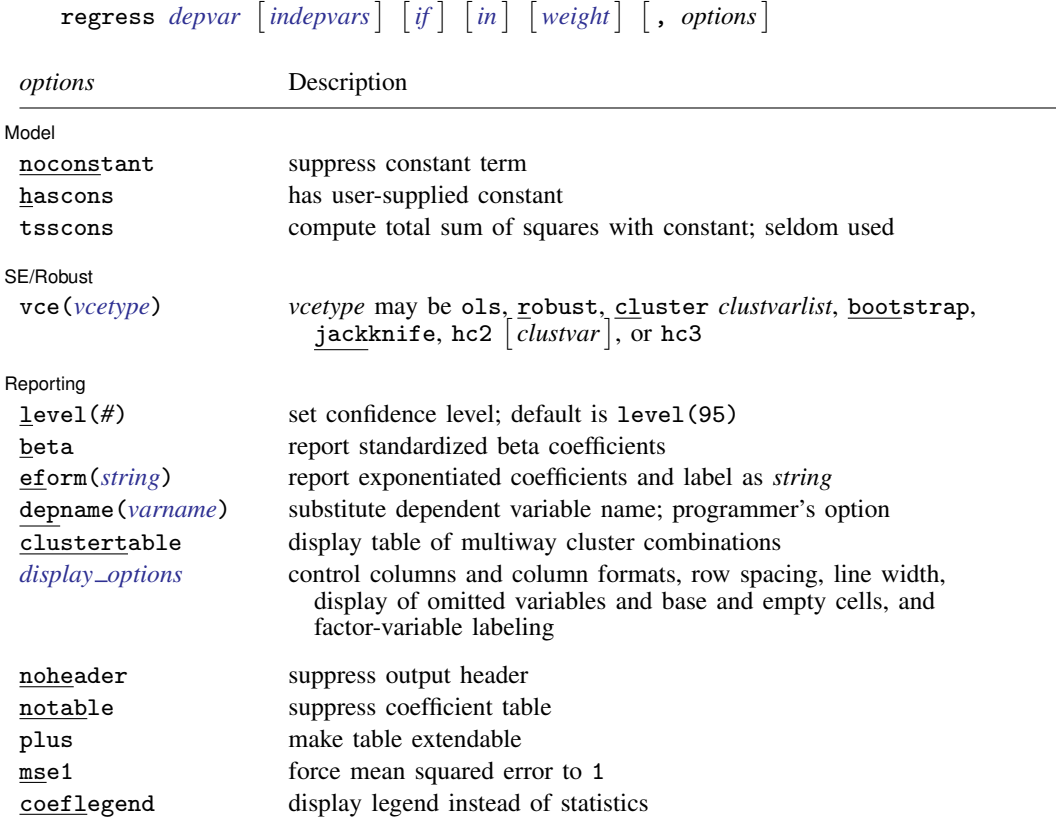

*indepvars* may contain factor variables; see [U[\] 11.4.3 Factor variables](https://www.stata.com/manuals/u11.pdf#u11.4.3Factorvariables).

*depvar* and *indepvars* may contain time-series operators; see [U[\] 11.4.4 Time-series varlists](https://www.stata.com/manuals/u11.pdf#u11.4.4Time-seriesvarlists).

bayes, bootstrap, by, collect, fmm, fp, jackknife, mfp, mi estimate, nestreg, rolling, statsby, stepwise, and svy are allowed; see [U[\] 11.1.10 Prefix commands](https://www.stata.com/manuals/u11.pdf#u11.1.10Prefixcommands). For more details, see [BAYES] [bayes: regress](https://www.stata.com/manuals/bayesbayesregress.pdf#bayesbayesregress) and [FMM] [fmm: regress](https://www.stata.com/manuals/fmmfmmregress.pdf#fmmfmmregress).

vce(bootstrap) and vce(jackknife) are not allowed with the mi estimate prefix; see [MI] [mi estimate](https://www.stata.com/manuals/mimiestimate.pdf#mimiestimate).

Weights are not allowed with the bootstrap prefix; see [R] [bootstrap](https://www.stata.com/manuals/rbootstrap.pdf#rbootstrap).

aweights are not allowed with the [jackknife](https://www.stata.com/manuals/rjackknife.pdf#rjackknife) prefix; see [R] jackknife.

hascons, tsscons, vce(), beta, noheader, notable, plus, depname(), mse1, and weights are not allowed with the svy prefix; see [\[SVY\]](https://www.stata.com/manuals/svysvy.pdf#svysvy) svy.

<span id="page-1-1"></span>aweights, fweights, iweights, and pweights are allowed; see [U[\] 11.1.6 weight](https://www.stata.com/manuals/u11.pdf#u11.1.6weight).

noheader, notable, plus, mse1, and coeflegend do not appear in the dialog box.

See [U[\] 20 Estimation and postestimation commands](https://www.stata.com/manuals/u20.pdf#u20Estimationandpostestimationcommands) for more capabilities of estimation commands.

# <span id="page-2-0"></span>**Options**

 $\overline{a}$ 

<span id="page-2-1"></span> $\overline{a}$ 

Model Model <u>substitution and the second contract of the second contract of the second contract of the second contract of the second contract of the second contract of the second contract of the second contract of the second con</u>

noconstant; see [R] [Estimation options](https://www.stata.com/manuals/restimationoptions.pdf#rEstimationoptions).

hascons indicates that a user-defined constant or its equivalent is specified among the independent variables in *[indepvars](https://www.stata.com/manuals/u11.pdf#u11.4varnameandvarlists)*. Some caution is recommended when specifying this option, as resulting estimates may not be as accurate as they otherwise would be. Use of this option requires "sweeping" the constant last, so the moment matrix must be accumulated in absolute rather than deviation form. This option may be safely specified when the means of the dependent and independent variables are all reasonable and there is not much collinearity between the independent variables. The best procedure is to view hascons as a reporting option—estimate with and without hascons and verify that the coefficients and standard errors of the variables not affected by the identity of the constant are unchanged.

tsscons forces the total sum of squares to be computed as though the model has a constant, that is, as deviations from the mean of the dependent variable. This is a rarely used option that has an effect only when specified with noconstant. It affects the total sum of squares and all results derived from the total sum of squares.

SE/Robust SE/Robust <u>|</u>

vce(*vcetype*) specifies the type of standard error reported, which includes types that are derived from asymptotic theory (ols), that are robust to some kinds of misspecification (robust), that allow for intragroup correlation (cluster *clustvarlist*), and that use bootstrap or jackknife methods (bootstrap, jackknife); see [R] *vce [option](https://www.stata.com/manuals/rvce_option.pdf#rvce_option)*.

vce(ols), the default, uses the standard variance estimator for ordinary least-squares regression.

vce(cluster *clustvarlist)* specifies that standard errors allow for intragroup correlation within groups defined by one or more variables in *clustvarlist*, relaxing the usual requirement that the observations be independent. For example, vce(cluster clustvar1) produces cluster– robust standard errors that allow for observations that are independent across groups defined by clustvar1 but not necessarily independent within groups. You could also type vce(cluster clustvar1 clustvar2 ... clusterp) to account for correlation within groups formed by  $p$ variables (multiway clustering).

regress also allows the following:

 $\text{vec}(\text{hc2} \mid \text{cluster} \mid \mid, \text{ default})$  and  $\text{vec}(\text{hc3})$  specify alternative bias corrections for the robust variance calculation. vce(hc2) and vce(hc3) may not be specified with the svy prefix. In the unclustered case, vce (robust) uses  $\hat{\sigma}_j^2 = \{n/(n-k)\}u_j^2$  as an estimate of the variance<br>of the *i*th observation, where *n* is the number of observations k is the number of regressors of the jth observation, where  $n$  is the number of observations,  $k$  is the number of regressors,  $u_i$  is the calculated residual, and  $n/(n-k)$  is included to improve the overall estimate's small-sample properties.

vce(hc2) instead uses  $u_j^2/(1-h_{jj})$  as the observation's variance estimate, where  $h_{jj}$  is the diagonal element of the hat (projection) matrix. This estimate is unbiased if the model really is homoskedastic. vce(hc2) tends to produce slightly more conservative confidence intervals. vce(hc2 *clustvar*) produces estimates that allow for intragroup correlation within groups defined by *clustvar*. dfadjust computes the [Bell and McCaffrey](#page-27-1) ([2002](#page-27-1)) adjusted degrees of freedom based on *clustvar*. Note that dfadjust does not affect multiple-imputation results when the command is used with mi estimate. See [Methods and formulas](#page-21-0) for a description of the computation when *clustvar* is specified.

vce(hc3) uses  $u_j^2/(1-h_{jj})^2$  as suggested by [Davidson and MacKinnon](#page-27-2) [\(1993](#page-27-2)), who report that this method tends to produce better results when the model really is heteroskedastic. vce(hc3) produces confidence intervals that tend to be even more conservative.

See [Davidson and MacKinnon](#page-27-2) [\(1993,](#page-27-2) 554–556) and [Angrist and Pischke](#page-27-3) ([2009,](#page-27-3) 294–308) for more discussion on these two bias corrections.

Reporting Reporting Letters and the contract of the contract of the contract of the contract of the contract of the contract of the contract of the contract of the contract of the contract of the contract of the contract of the cont

 $\overline{a}$ 

level(*#*); see [R] [Estimation options](https://www.stata.com/manuals/restimationoptions.pdf#rEstimationoptions).

- beta asks that standardized beta coefficients be reported instead of confidence intervals. The beta coefficients are the regression coefficients obtained by first standardizing all variables to have a mean of 0 and a standard deviation of 1. beta may not be specified with vce(cluster *clustvarlist*) or the svy prefix.
- eform(*[string](https://www.stata.com/manuals/u12.pdf#u12.4Strings)*) is used only in programs and ado-files that use regress to fit models other than linear regression. eform() specifies that the coefficient table be displayed in exponentiated form as defined in [R] [Maximize](https://www.stata.com/manuals/rmaximize.pdf#rMaximize) and that *string* be used to label the exponentiated coefficients in the table.
- depname(*[varname](https://www.stata.com/manuals/u11.pdf#u11.4varnameandvarlists)*) is used only in programs and ado-files that use regress to fit models other than linear regression. depname() may be specified only at estimation time. *varname* is recorded as the identity of the dependent variable, even though the estimates are calculated using *[depvar](https://www.stata.com/manuals/u11.pdf#u11.4varnameandvarlists)*. This method affects the labeling of the output— not the results calculated— but could affect subsequent calculations made by predict, where the residual would be calculated as deviations from *varname* rather than *depvar*. depname() is most typically used when *depvar* is a temporary variable (see [P] [macro](https://www.stata.com/manuals/pmacro.pdf#pmacro)) used as a proxy for *varname*.

depname() is not allowed with the svy prefix.

clustertable displays a table reporting cluster combinations and the number of clusters per combination. This option is available only when vce(cluster *clustvarlist*) is specified with more than one variable in *clustvarlist* to compute multiway cluster–robust standard errors.

<span id="page-3-0"></span>*display options*: noci, nopvalues, dfci, dfpvalues, noomitted, vsquish, noemptycells, baselevels, allbaselevels, nofvlabel, fvwrap(*#*), fvwrapon(*style*), cformat(% *[fmt](https://www.stata.com/manuals/d.pdf#dformat)*), pformat(% *fmt*), sformat(% *fmt*), and nolstretch; see [R] [Estimation options](https://www.stata.com/manuals/restimationoptions.pdf#rEstimationoptions).

- dfci specifies that parameter degrees of freedom and confidence intervals be reported in the coefficient table.
- dfpvalues specifies that parameter degrees of freedom and  $p$ -values be reported in the coefficient table.

The following options are available with regress but are not shown in the dialog box:

noheader suppresses the display of the ANOVA table and summary statistics at the top of the output; only the coefficient table is displayed. This option is often used in programs and ado-files.

notable suppresses display of the coefficient table.

plus specifies that the output table be made extendable. This option is often used in programs and ado-files.

mse1 is used only in programs and ado-files that use regress to fit models other than linear regression and is not allowed with the svy prefix. mse1 sets the mean squared error to 1, forcing the variance–covariance matrix of the estimators to be  $(X'X)^{-1}$  (see [Methods and formulas](#page-21-0) below) and affecting calculated standard errors. Degrees of freedom for  $t$  statistics is calculated as *n* rather than  $n - k$ .

<span id="page-4-0"></span>coeflegend; see [R] [Estimation options](https://www.stata.com/manuals/restimationoptions.pdf#rEstimationoptions).

# **Remarks and examples [stata.com](http://stata.com)**

Remarks are presented under the following headings:

[Ordinary least squares](#page-4-1) [Treatment of the constant](#page-7-0) [Robust standard errors](#page-10-0) [Weighted regression](#page-17-0) [Video examples](#page-19-1)

regress performs linear regression, including ordinary least squares and weighted least squares. See [U[\] 27 Overview of Stata estimation commands](https://www.stata.com/manuals/u27.pdf#u27OverviewofStataestimationcommands) for a list of other regression commands that may be of interest. For a general discussion of linear regression, see [Kutner et al.](#page-27-4) ([2005\)](#page-27-4).

See [Stock and Watson](#page-28-0) [\(2019](#page-28-0)) and [Wooldridge](#page-28-1) [\(2020](#page-28-1)) for an excellent treatment of estimation, inference, interpretation, and specification testing in linear regression models. See [Wooldridge](#page-28-2) ([2010,](#page-28-2) chap. 4) for a more advanced discussion along the same lines.

See [Hamilton](#page-27-5) ([2013,](#page-27-5) chap. 7) and [Cameron and Trivedi](#page-27-6) [\(2022](#page-27-6), chap. 3) for an introduction to linear regression using Stata. [Dohoo, Martin, and Stryhn](#page-27-7) ([2012,](#page-27-8) [2010](#page-27-7)) discuss linear regression using examples from epidemiology, and Stata datasets and do-files used in the text are available. [Cameron](#page-27-6) [and Trivedi](#page-27-6) [\(2022](#page-27-6)) discuss linear regression using econometric examples with Stata. [Mitchell](#page-27-9) ([2021\)](#page-27-9) shows how to use graphics and postestimation commands to understand a fitted regression model.

[Chatterjee and Hadi](#page-27-10) [\(2012](#page-27-10)) explain regression analysis by using examples containing typical problems that you might encounter when performing exploratory data analysis. We also recommend [Weisberg](#page-28-3) [\(2014\)](#page-28-3), who emphasizes the importance of the assumptions of linear regression and problems resulting from these assumptions. [Becketti](#page-27-11) ([2020\)](#page-27-11) discusses regression analysis with an emphasis on time-series data. [Angrist and Pischke](#page-27-3) ([2009\)](#page-27-3) approach regression as a tool for exploring relationships, estimating treatment effects, and providing answers to public policy questions. For a mathematically rigorous treatment, see [Peracchi](#page-28-4) [\(2001](#page-28-4), chap. 6). Finally, see [Plackett](#page-28-5) [\(1972](#page-28-5)) if you are interested in the history of regression. Least squares, which dates back to the 1790s, was discovered independently by Legendre and Gauss.

## <span id="page-4-1"></span>**Ordinary least squares**

## Example 1: Basic linear regression

Suppose that we have data on the mileage rating and weight of 74 automobiles. The variables in our data are mpg, weight, and foreign. The last variable assumes the value 1 for foreign and 0 for domestic automobiles. We wish to fit the model

$$
\mathtt{mpg} = \beta_0 + \beta_1 \mathtt{weight} + \beta_2 \mathtt{foreign} + \epsilon
$$

This model can be fit with regress by typing

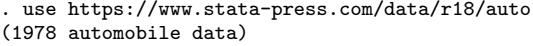

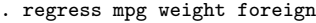

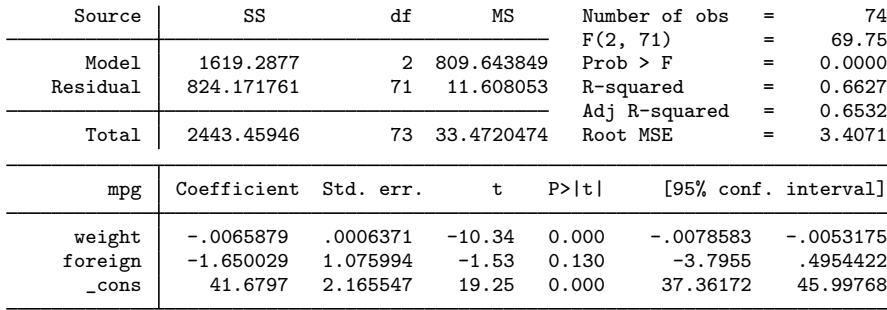

regress produces a variety of summary statistics along with the table of regression coefficients. At the upper left, regress reports an analysis-of-variance (ANOVA) table. The column headings SS, df, and MS stand for "sum of squares", "degrees of freedom", and "mean square", respectively. In this example, the total sum of squares is 2,443.5: 1,619.3 accounted for by the model and 824.2 left unexplained. Because the regression included a constant, the total sum reflects the sum after removal of means, as does the sum of squares due to the model. The table also reveals that there are 73 total degrees of freedom (counted as 74 observations less 1 for the mean removal), of which 2 are consumed by the model, leaving 71 for the residual.

To the right of the ANOVA table are presented other summary statistics. The  $F$  statistic associated with the ANOVA table is 69.75. The statistic has 2 numerator and 71 denominator degrees of freedom. The  $F$  statistic tests the hypothesis that all coefficients excluding the constant are zero. The chance of observing an  $F$  statistic that large or larger is reported as 0.0000, which is Stata's way of indicating a number smaller than 0.00005. The  $R^2$  for the regression is 0.6627, and the  $R^2$  adjusted for degrees of freedom  $(R_a^2)$  is 0.6532. The root mean squared error, labeled Root MSE, is 3.4071. It is the square root of the mean squared error reported for the residual in the ANOVA table.

Finally, Stata produces a table of the estimated coefficients. The first line of the table indicates that the left-hand-side variable is mpg. Thereafter follow the estimated coefficients. Our fitted model is

$$
{\tt mpg\_hat} = 41.68 - 0.0066~{\tt weight} - 1.65~{\tt foreign}
$$

Reported to the right of the coefficients in the output are the standard errors. For instance, the standard error for the coefficient on weight is  $0.0006371$ . The corresponding t statistic is  $-10.34$ , which has a two-sided significance level of 0.000. This number indicates that the significance is less than 0.0005. The 95% confidence interval for the coefficient is  $[-0.0079, -0.0053]$ .

◁

#### $\triangleright$  Example 2: Transforming the dependent variable

If we had a graph comparing mpg with weight, we would notice that the relationship is distinctly nonlinear. This is to be expected because energy usage per distance should increase linearly with weight, but mpg is measuring distance per energy used. We could obtain a better model by generating a new variable measuring the number of gallons used per 100 miles (gp100m) and then using this new variable in our model:

$$
\texttt{gp100m} = \beta_0 + \beta_1 \texttt{weight} + \beta_2 \texttt{foreign} + \epsilon
$$

We can now fit this model:

. generate  $\epsilon$ p100m = 100/mpg

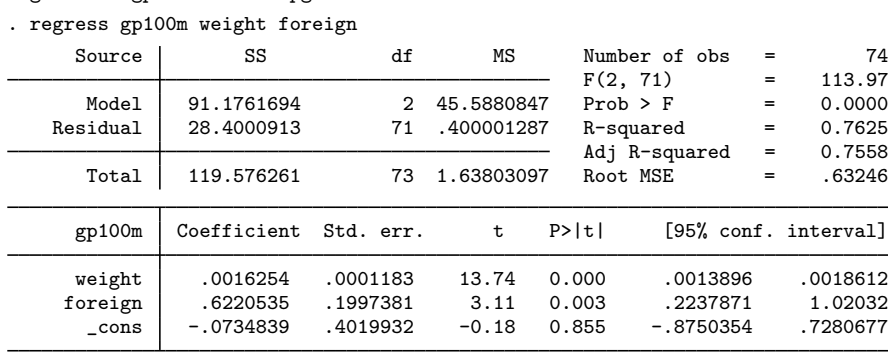

Fitting the physically reasonable model increases our  $R^2$  to 0.7625.

## Example 3: Obtaining beta coefficients

regress shares the features of all estimation commands. Among other things, this means that after running a regression, we can use test to test hypotheses about the coefficients, estat vce to examine the covariance matrix of the estimators, and predict to obtain predicted values, residuals, and influence statistics. See [U[\] 20 Estimation and postestimation commands](https://www.stata.com/manuals/u20.pdf#u20Estimationandpostestimationcommands). Options that affect how estimates are displayed, such as beta or level(), can be used when replaying results.

Suppose that we meant to specify the beta option to obtain beta coefficients (regression coefficients normalized by the ratio of the standard deviation of the regressor to the standard deviation of the dependent variable). Even though we forgot, we can specify the option now:

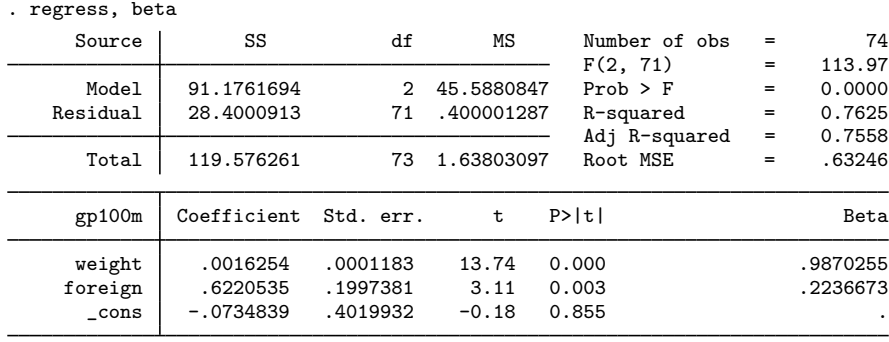

◁

 $\overline{4}$ 

#### <span id="page-7-0"></span>**Treatment of the constant**

By default, regress includes an intercept (constant) term in the model. The noconstant option suppresses it, and the hascons option tells regress that the model already has one.

#### Example 4: Suppressing the constant term

We wish to fit a regression of the weight of an automobile against its length, and we wish to impose the constraint that the weight is zero when the length is zero.

If we simply type regress weight length, we are fitting the model

$$
\mathtt{weight} = \beta_0 + \beta_1 \mathtt{length} + \epsilon
$$

Here a length of zero corresponds to a weight of  $\beta_0$ . We want to force  $\beta_0$  to be zero or, equivalently, estimate an equation that does not include an intercept:

$$
\mathtt{weight} = \beta_1 \, \mathtt{length} + \epsilon
$$

We do this by specifying the noconstant option:

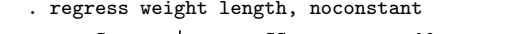

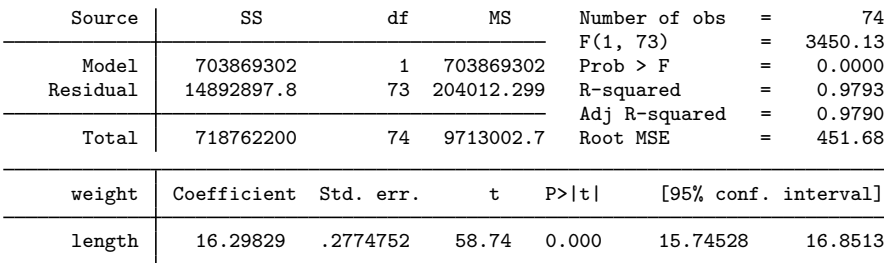

In our data, length is measured in inches and weight in pounds. We discover that each inch of length adds 16 pounds to the weight.

Sometimes there is no need for Stata to include a constant term in the model. Most commonly, this occurs when the model contains a set of mutually exclusive indicator variables. hascons is a variation of the noconstant option—it tells Stata not to add a constant to the regression because the regression specification already has one, either directly or indirectly.

For instance, we now refit our model of weight as a function of length and include separate constants for foreign and domestic cars by specifying bn.foreign. bn.foreign is factor-variable notation for "no base for foreign" or "include all levels of variable foreign in the model"; see [U[\] 11.4.3 Factor variables](https://www.stata.com/manuals/u11.pdf#u11.4.3Factorvariables).

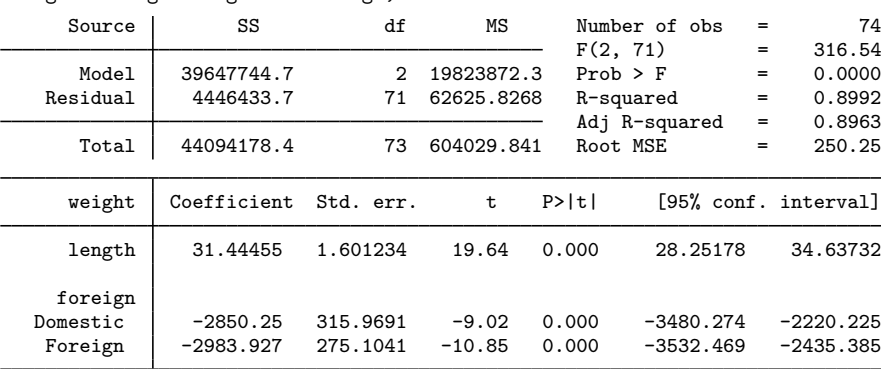

<span id="page-8-0"></span>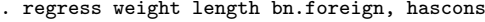

## □ Technical note

There is a subtle distinction between the hascons and noconstant options. We can most easily reveal it by refitting the last regression, specifying noconstant rather than hascons:

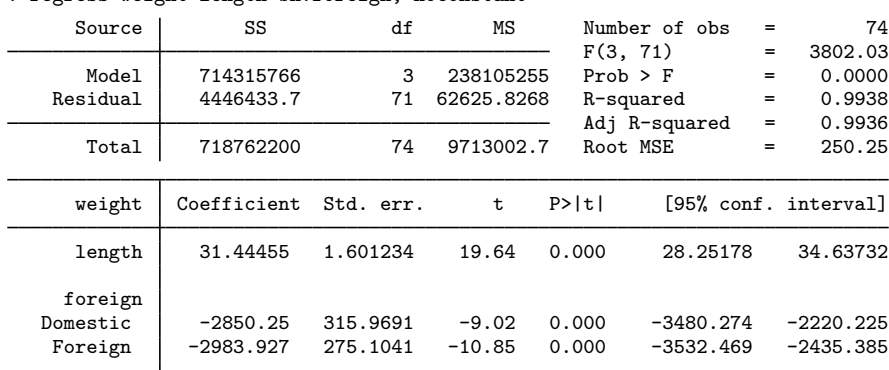

. regress weight length bn.foreign, noconstant

Comparing this output with that produced by the previous regress [command](#page-8-0), we see that they are almost, but not quite, identical. The parameter estimates and their associated statistics—the second half of the output—are identical. The overall summary statistics and the ANOVA table—the first half of the output—are different, however.

In the first case, the  $R^2$  is shown as 0.8992; here it is shown as 0.9938. In the first case, the  $F$  statistic is 316.54; now it is 3,802.03. The numerator degrees of freedom is different as well. In the first case, the numerator degrees of freedom is 2; now the degrees of freedom is 3. Which is correct?

Both are. Specifying the hascons option causes regress to adjust the ANOVA table and its associated statistics for the explanatory power of the constant. The regression in effect has a constant; it is just written in such a way that a separate constant is unnecessary. No such adjustment is made with the noconstant option.

 $\Box$ 

## □ Technical note

When the hascons option is specified, regress checks to make sure that the model does in fact have a constant term. If regress cannot find a constant term, it automatically adds one. Fitting a model of weight on length and specifying the hascons option, we obtain

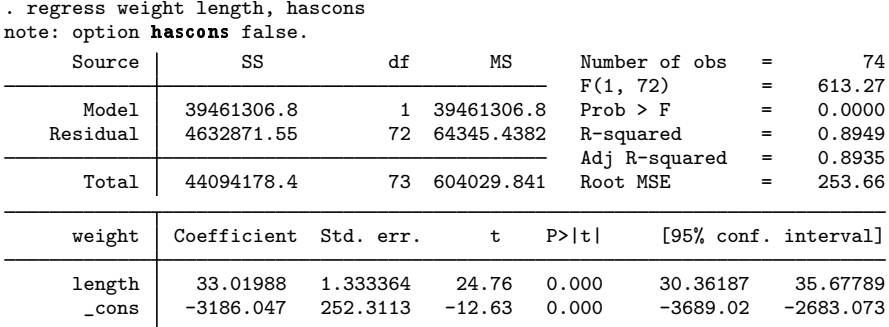

Even though we specified hascons, regress included a constant, anyway. It also added a note to our output: "note: option hascons false".

 $\Box$ 

#### □ Technical note

Even if the model specification effectively includes a constant term, we need not specify the hascons option. regress is always on the lookout for collinear variables and omits them from the model. For instance,

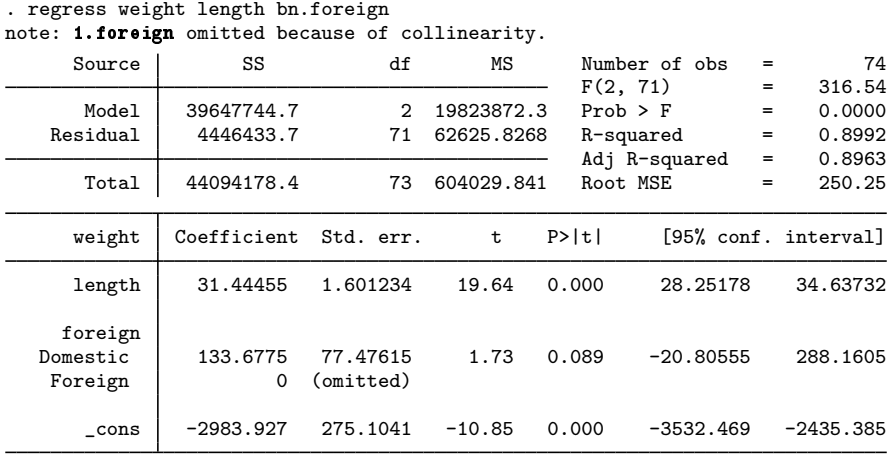

## <span id="page-10-0"></span>**Robust standard errors**

regress with the vce(robust) option substitutes a robust variance matrix calculation for the conventional calculation, or if vce(cluster *clustvarlist*) is specified, allows relaxing the assumption of independence within groups. How this method works is explained in [U[\] 20.22 Obtaining robust](https://www.stata.com/manuals/u20.pdf#u20.22Obtainingrobustvarianceestimates) [variance estimates](https://www.stata.com/manuals/u20.pdf#u20.22Obtainingrobustvarianceestimates). Below, we show how well this approach works.

## Example 5: Heteroskedasticity and robust standard errors

Specifying the vce(robust) option is equivalent to requesting White-corrected standard errors in the presence of heteroskedasticity. We use the automobile data and, in the process of looking at the energy efficiency of cars, analyze a variable with considerable heteroskedasticity.

We will examine the amount of energy—measured in gallons of gasoline—that the cars in the data need to move 1,000 pounds of their weight 100 miles. We are going to examine the relative efficiency of foreign and domestic cars.

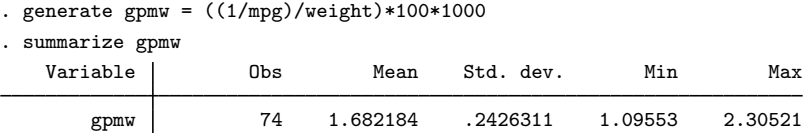

In these data, the engines consume between 1.10 and 2.31 gallons of gas to move 1,000 pounds of the car's weight 100 miles. If we ran a regression with conventional standard errors of gpmw on foreign, we would obtain

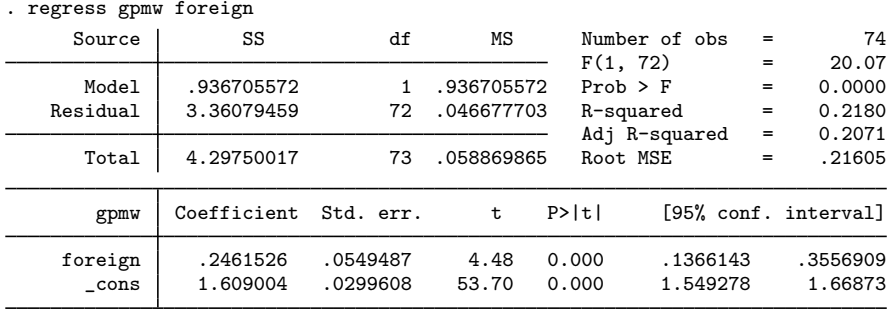

regress with the vce(robust) option, on the other hand, reports

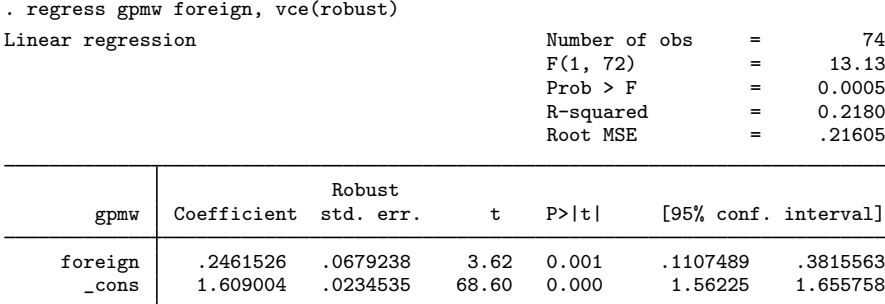

The point estimates are the same (foreign cars need one-quarter gallon more gas), but the standard errors differ by roughly 20%. Conventional regression reports the 95% confidence interval as  $[0.14, 0.36]$ , whereas the robust standard errors make the interval [0.11, 0.38].

Which is right? Notice that gpmy is a variable with considerable heteroskedasticity:

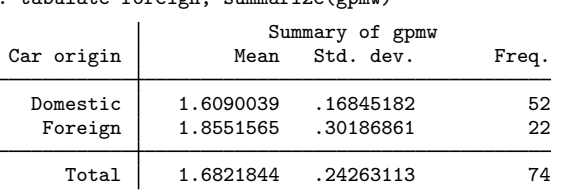

. tabulate foreign, summarize(gpmw)

Thus, here we favor the robust standard errors. In [U[\] 20.22 Obtaining robust variance estimates](https://www.stata.com/manuals/u20.pdf#u20.22Obtainingrobustvarianceestimates), we show another example using linear regression where it makes little difference whether we specify vce(robust). The linear-regression assumptions were true, and we obtained nearly linear-regression results. The advantage of the robust estimate is that in neither case did we have to check assumptions.

#### □ Technical note

regress purposefully suppresses displaying the ANOVA table when  $vec(robust)$  is specified. This is done because the sums of squares are no longer appropriate for use in the usual hypothesis tests, even though computationally the sums of squares remain the same. In the nonrobust setting, the  $F$  statistic reported by regress is defined in terms of the sums of squares, as in ANOVA. When vce (robust) is specified, the ANOVA test is not valid, and the  $F$  statistic corresponds to a Wald test based on the robustly estimated variance matrix.

Some references give formulas for the F statistic in terms of either  $R^2$  or the root MSE. It is not appropriate to use those formulas for the F statistic with robust standard errors because the  $R^2$  and root MSE are calculated from the sums of squares. Moreover, the root MSE can no longer be used as an estimate for  $\sigma$  because there is no longer a single  $\sigma$  to estimate—the variance of the residual varies observation by observation. However, regress continues to report the  $R^2$  and the root MSE in the robust setting because those statistics are still usable in other settings. In particular,  $R^2$  remains valid as a goodness-of-fit statistic.

 $\Box$ 

◁

#### Example 6: Alternative robust standard errors

The vce(hc2) and vce(hc3) options modify the robust variance calculation. In the context of linear regression without clustering, the idea behind the robust calculation is somehow to measure  $\sigma_j^2$ , the variance of the residual associated with the jth observation, and then to use that estimate to improve the estimated variance of  $\hat{\beta}$ . Because residuals have (theoretically and practically) mean 0, one estimate of  $\sigma_j^2$  is the observation's squared residual itself— $u_j^2$ . A finite-sample correction could improve that by multiplying  $u_j^2$  by  $n/(n-k)$ , and, as a matter of fact, vce(robust) uses  ${n/(n-k)}$ u<sup>2</sup> as its estimate of the residual's variance.

vce(hc2) and vce(hc3) use alternative estimators of the observation-specific variances. For instance, if the residuals are homoskedastic, we can show that the expected value of  $u_j^2$  is  $\sigma^2(1-h_{jj})$ , where  $h_{jj}$  is the jth diagonal element of the projection (hat) matrix.  $h_{jj}$  has average value  $k/n$ , so  $1-h_{jj}$  has average value  $1-k/n = (n-k)/n$ . Thus, the default robust estimator  $\hat{\sigma}_j = \{n/(n-k)\}u_j^2$ amounts to dividing  $u_j^2$  by the average of the expectation.

vce (hc2) divides  $u_j^2$  by  $1-h_{jj}$  itself, so it should yield better estimates if the residuals really are homoskedastic. vce(hc3) divides  $u_j^2$  by  $(1-h_{jj})^2$  and has no such clean interpretation. [Davidson](#page-27-2) [and MacKinnon](#page-27-2) [\(1993](#page-27-2)) show that  $u_j^2/(1-h_{jj})^2$  approximates a more complicated estimator that they obtain by jackknifing [\(MacKinnon and White](#page-27-12) [1985\)](#page-27-12). [Angrist and Pischke](#page-27-3) ([2009\)](#page-27-3) also illustrate the relative merits of these adjustments.

Here are the results of refitting our efficiency model using  $vec(hc2)$  and  $vec(hc3)$ :

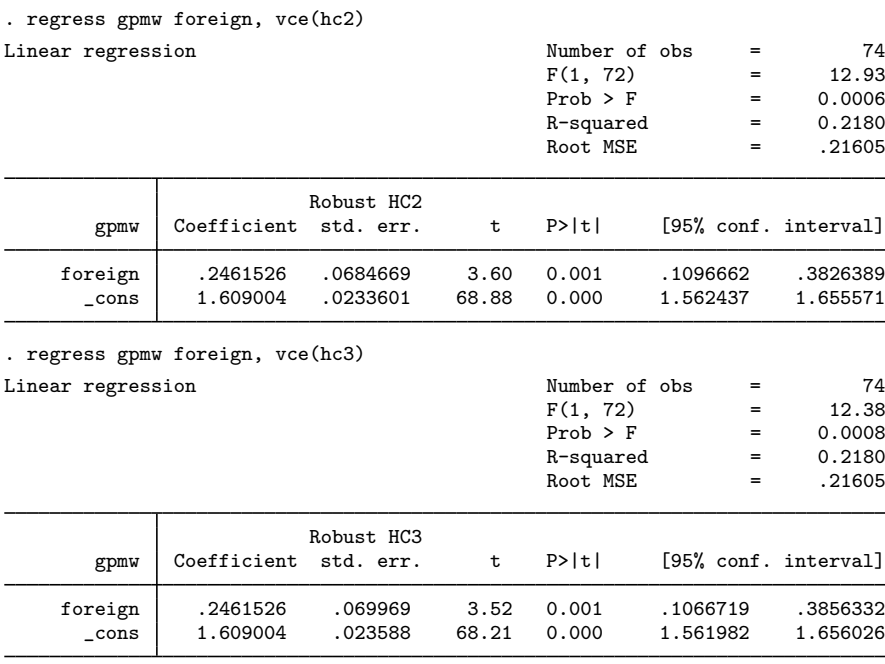

#### ◁

## Example 7: Standard errors for clustered data

The vce(cluster *clustvarlist*) and vce(hc2 *clustvar*) options relax the assumption of independence. Below, we have 28,534 observations on 4,711 women aged 14–46 years. Data were collected on these women between 1968 and 1988. We are going to fit a classic earnings model, and we begin by ignoring that the majority of the women in the dataset have multiple observations.

. use https://www.stata-press.com/data/r18/regsmpl, clear (NLS women 14-26 in 1968)

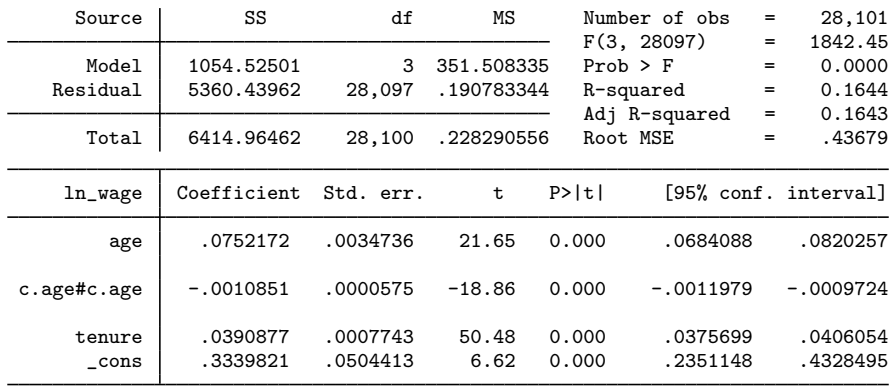

. regress ln\_wage age c.age#c.age tenure

The number of observations in our model is 28,101 because Stata drops observations that have a missing value for one or more of the variables in the model. We can be reasonably certain that the standard errors reported above are meaningless. Without a doubt, a woman with higher-than-average wages in one year typically has higher-than-average wages in other years, and so the residuals are not independent. One way to deal with this is to use cluster–robust standard errors. We do this by specifying vce(cluster id) or vce(hc2 id), which treat only observations with different person ids as truly independent:

. regress ln\_wage age c.age#c.age tenure, vce(cluster id)

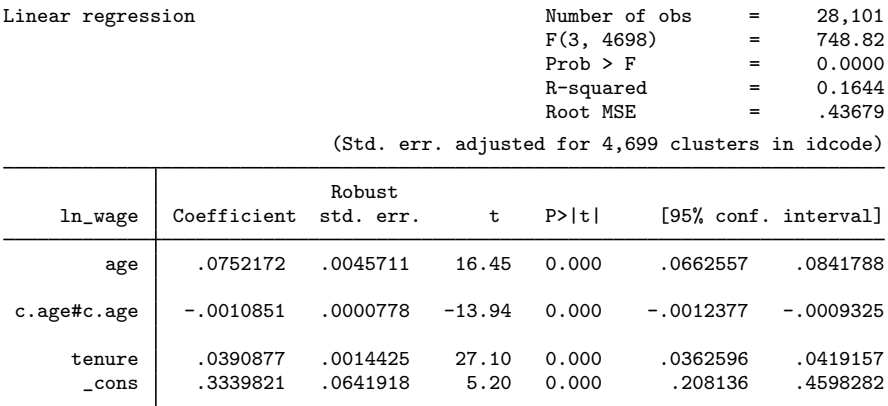

For comparison, we focus on the tenure coefficient, which in economics jargon can be interpreted as the rate of return for keeping your job. The 95% confidence interval we previously estimated—an interval we do not believe—is  $\lceil 0.038, 0.041 \rceil$ . The robust interval is twice as wide, being  $\lceil 0.036, 0.042 \rceil$ . For this example, vce(hc2 id) gives standard errors similar to vce(cluster id).

Another possible way to account for the lack of independence is to fit a random-effects model. Here is the random-effects result:

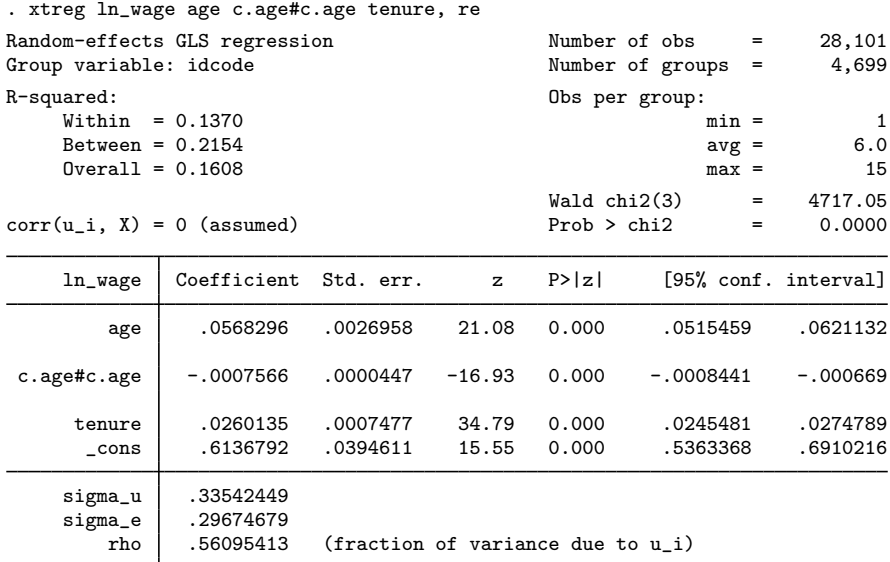

Robust regression estimated the  $95\%$  interval  $[0.036, 0.042]$ , and [xtreg](https://www.stata.com/manuals/xtxtreg.pdf#xtxtreg) (see [XT] xtreg) estimates [0.025, 0.027]. Which is better? The random-effects regression estimator assumes a lot. We can check some of these assumptions by performing a Hausman test. Using estimates (see [R] [estimates store](https://www.stata.com/manuals/restimatesstore.pdf#restimatesstore)), we store the random-effects estimation results, and then we run the required fixed-effects regression to perform the test.

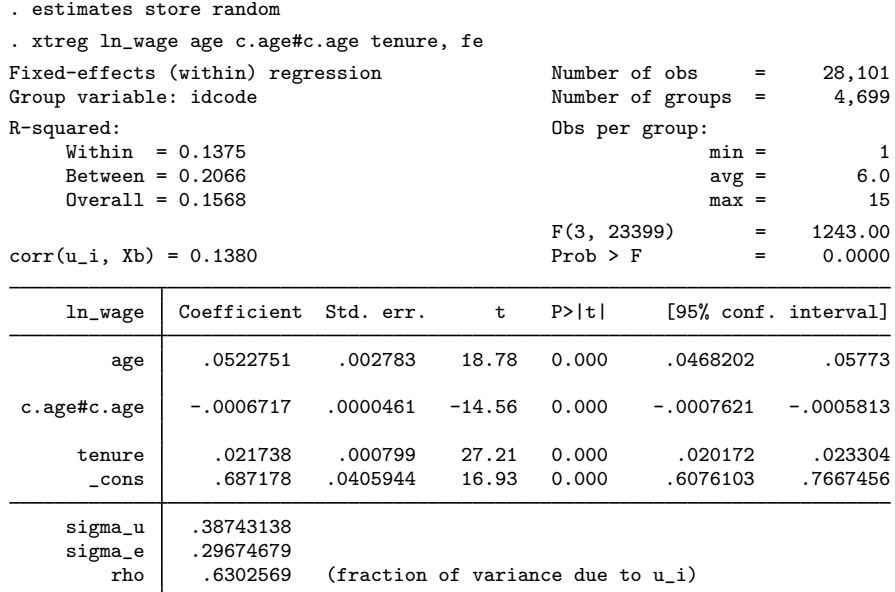

F test that all  $u_i=0$ :  $F(4698, 23399) = 7.98$  Prob > F = 0.0000

. hausman . random

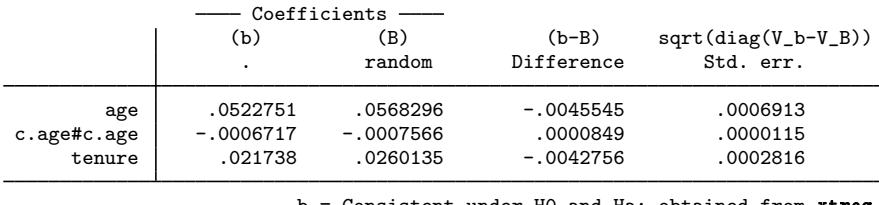

 $b =$  Consistent under HO and Ha; obtained from  $xtreg$ . B = Inconsistent under Ha, efficient under H0; obtained from xtreg.

Test of H0: Difference in coefficients not systematic

chi2(3) =  $(b-B)'$ [(V\_b-V\_B)^(-1)](b-B)  $= 336.62$  $Prob > chi2 = 0.0000$ 

The Hausman test casts grave suspicions on the random-effects model we just fit, so we should be careful in interpreting those results.

Meanwhile, our robust regression results still stand, as long as we are careful about the interpretation. The correct interpretation is that, if the data collection were repeated (on women sampled the same way as in the original sample), and if we were to refit the model, 95% of the time we would expect the estimated coefficient on tenure to be in the range  $[0.036, 0.042]$ .

Even with robust regression, we must be careful about going beyond that statement. Here the Hausman test is probably picking up something that differs within and between person, which would cast doubt on our robust regression model in terms of interpreting  $(0.036, 0.042)$  to contain the rate of return for keeping a job, economywide, for all women, without exception.

Let's take this example a bit further by also recognizing workers with the same education level, grade, may be more alike than those with different education levels. Here we will use multiway clustering ([Cameron, Gelbach, and Miller](#page-27-13) [2008\)](#page-27-13) to account for correlations within individuals over years and within education levels, assuming observations from different people and different education level are independent.

. regress ln\_wage age c.age#c.age tenure, vce(cluster idcode grade) clustertable

Linear regression

- Clusters per comb.:<br> $min = 19$ 
	- $avg = 3,138$
	- $max = 4,697$
- -

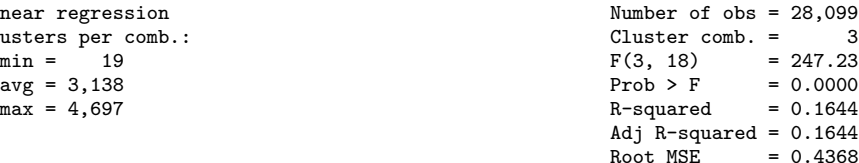

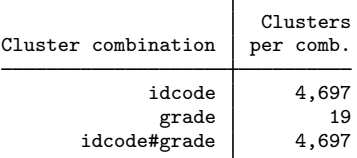

(Std. err. adjusted for multiway clustering)

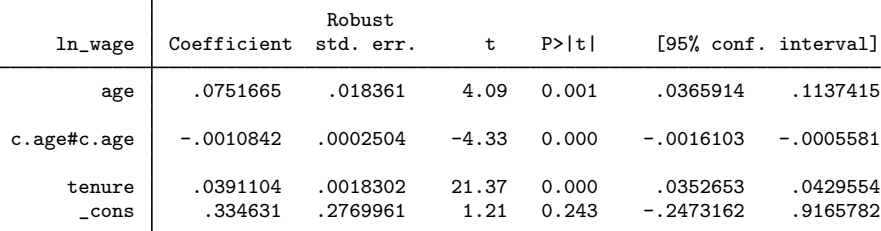

Cluster combinations formed by idcode and grade.

With the clustertable option, the output includes a table that describes the cluster combinations and reports the number of levels for each cluster combination. We clustered on two variables, so there are three cluster combinations, and, in general, for p cluster variables, there are  $p^2 - 1$  cluster combinations. The t-statistic degrees of freedom is chosen from the cluster combination that has the smallest number of levels. In this case, we have  $19 - 1 = 18$  degrees of freedom, and the Wald test  $F$  statistic, computed from the cluster–robust VCE, has a denominator degrees of freedom of 18. The 95% confidence interval for tenure increases slightly to [ 0.035, 0.043 ]. Yet the confidence intervals here are not strictly comparable; this model is fit to two fewer observations because of missing values in the cluster variable grade, and we conjecture that observations are correlated within grade. $\overline{a}$ 

#### <span id="page-17-0"></span>**Weighted regression**

<span id="page-17-1"></span>regress can perform weighted and unweighted regression. We indicate the weight by specifying the [*weight*] qualifier.

#### Example 8: Using means as regression variables

We have census data recording the deathrate (drate) and median age (medage) for each state. The data also record the region of the country in which each state is located and the overall population of the state:

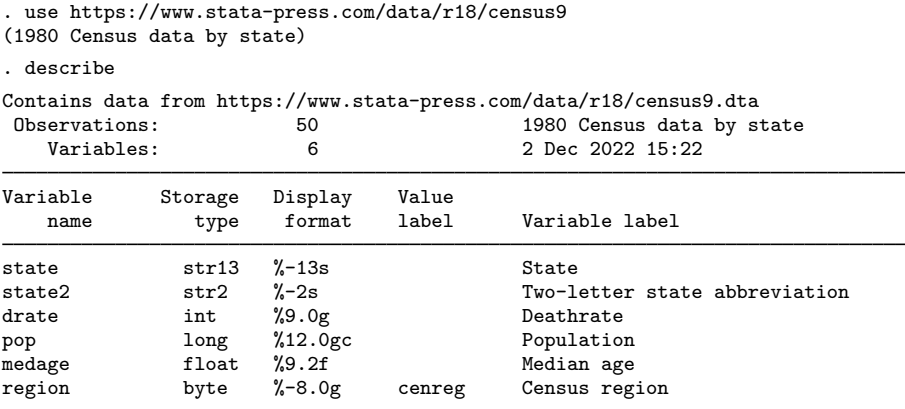

Sorted by:

We can use factor variables to include dummy variables for region. Because the variables in the regression reflect means rather than individual observations, the appropriate method of estimation is analytically weighted least squares [\(Davidson and MacKinnon](#page-27-14) [2004,](#page-27-14) 261–262), where the weight is total population:

| (sum of wgt is 225,907,472) |             |           |            |       |               |     |                      |
|-----------------------------|-------------|-----------|------------|-------|---------------|-----|----------------------|
| Source                      | SS          | df        | ΜS         |       | Number of obs | $=$ | 50                   |
|                             |             |           |            |       | F(4, 45)      | $=$ | 37.21                |
| Model                       | 4096.6093   | 4         | 1024.15232 |       | $Prob$ > $F$  | $=$ | 0.0000               |
| Residual                    | 1238.40987  | 45        | 27.5202192 |       | R-squared     | $=$ | 0.7679               |
|                             |             |           |            |       | Adj R-squared | $=$ | 0.7472               |
| Total                       | 5335.01916  | 49        | 108.877942 |       | Root MSE      | $=$ | 5.246                |
| drate                       | Coefficient | Std. err. | t          | P>  t |               |     | [95% conf. interval] |
| medage                      | 4.283183    | .5393329  | 7.94       | 0.000 | 3.196911      |     | 5.369455             |
| region                      |             |           |            |       |               |     |                      |
| N Cntrl                     | .3138738    | 2.456431  | 0.13       | 0.899 | $-4.633632$   |     | 5.26138              |
| South                       | $-1.438452$ | 2.320244  | $-0.62$    | 0.538 | $-6.111663$   |     | 3.234758             |
| West                        | $-10.90629$ | 2.681349  | $-4.07$    | 0.000 | $-16.30681$   |     | $-5.505777$          |
| $\_cons$                    | $-39.14727$ | 17.23613  | $-2.27$    | 0.028 | $-73.86262$   |     | $-4.431915$          |

. regress drate medage i.region [aweight=pop]

To weight the regression by population, we added the qualifier [aweight=pop] to the end of the regress command. Stata informed us that the sum of the weight is  $2.2591 \times 10^8$ ; there were approximately 226 million people residing in the United States according to our 1980 data.

In the weighted regression, we see that the coefficient on West is statistically significant but that the coefficients on N Cntrl and South are not. We use testparm to test the joint significance of the region variable. Because we fit a weighted regression, testparm uses the appropriately weighted variance–covariance matrix.

. testparm i.region  $(1)$  2.region = 0  $(2)$  3.region = 0  $(3)$  4.region = 0  $F($  3, 45) = 9.84<br>Prob > F = 0.0000 Prob  $>$  F =

The results indicate that the region variables are jointly significant. Note that we could have performed this same test by typing contrast region. You may prefer to use the contrast command because, in addition to the joint test, you can perform other tests such as comparisons of each region's mean to the grand mean; see [R] [contrast](https://www.stata.com/manuals/rcontrast.pdf#rcontrast) for more information. ◁

regress also accepts frequency weights (fweights). Frequency weights are appropriate when the data do not reflect cell means but instead represent replicated observations. Specifying aweights or fweights will not change the parameter estimates, but it will change the corresponding significance levels.

For instance, if we specified [fweight=pop] in the weighted regression [example](#page-17-1) above—which would be statistically incorrect—Stata would treat the data as if the data represented 226 million independent observations on death rates and median age. The data most certainly do not represent that—they represent 50 observations on state averages.

With aweights, Stata treats the number of observations on the process as the number of observations in the data. When we specify fweights, Stata treats the number of observations as if it were equal to the sum of the weights; see [Methods and formulas](#page-21-0) below.

#### □ Technical note

A frequent inquiry sent to StataCorp Technical Services is to describe the effect of specifying [aweight=*exp*] with regress in terms of transformation of the dependent and independent variables. The mechanical answer is that typing

. regress y x1 x2 [aweight=n]

is equivalent to fitting the model

$$
y_j\sqrt{n_j} = \beta_0\sqrt{n_j} + \beta_1x_{1j}\sqrt{n_j} + \beta_2x_{2j}\sqrt{n_j} + u_j\sqrt{n_j}
$$

This regression will reproduce the coefficients and covariance matrix produced by the aweighted regression. The mean squared errors (estimates of the variance of the residuals) will, however, be different. The mean squared errors (estimates of the variance of the residuals) will, nowever, be different. The transformed regression reports  $s_t^2$ , an estimate of  $\text{Var}(u_j\sqrt{n_j})$ . The aweighted regression reports  $s_a^2$ , an estimate of Var $(u_j\sqrt{n_j}\sqrt{N/\sum_k n_k})$ , where N is the number of observations. Thus,

$$
s_a^2 = \frac{N}{\sum_k n_k} s_t^2 = \frac{s_t^2}{\overline{n}}\tag{1}
$$

The logic for this adjustment is as follows: Consider the model

$$
y = \beta_0 + \beta_1 x_1 + \beta_2 x_2 + u
$$

Assume that, were this model fit on individuals,  $Var(u) = \sigma_u^2$ , a constant. Assume that individual data are not available; what is available are averages  $(\overline{y}_j, \overline{x}_{1j}, \overline{x}_{2j})$  for  $j = 1, ..., N$ , and each average is calculated over  $n_i$  observations. Then it is still true that

$$
\overline{y}_j = \beta_0 + \beta_1 \overline{x}_{1j} + \beta_2 \overline{x}_{2j} + \overline{u}_j
$$

where  $\overline{u}_j$  is the average of  $n_j$  mean 0, variance  $\sigma_u^2$  deviates and has variance  $\sigma_u^2 = \sigma_u^2/n_j$ . Thus, multiplying through by  $\sqrt{n_i}$  produces

$$
\overline{y}_j\sqrt{n_j} = \beta_0\sqrt{n_j} + \beta_1\overline{x}_{1j}\sqrt{n_j} + \beta_2\overline{x}_{2j}\sqrt{n_j} + \overline{u}_j\sqrt{n_j}
$$

and Var $(\overline{u}_j\sqrt{n_j})=\sigma_u^2$ . The mean squared error,  $s_t^2$ , reported by fitting this transformed regression is an estimate of  $\sigma_u^2$ . The coefficients and covariance matrix could also be obtained by aweighted regress. The only difference would be in the reported mean squared error, which from (1) is  $\sigma_u^2/\overline{n}$ . On average, each observation in the data reflects the averages calculated over  $\overline{n} = \sum_k n_k/N$  $\partial_{u}/\partial_{u}$ . On average, each observation in the data fences the averages calculated over  $\partial_{u} - \sum_{k} \partial_{k} \partial_{k}$ . the dataset. We can retrieve the estimate of  $\sigma_u^2$  by multiplying the reported mean squared error by  $\bar{n}$ .

More generally, aweights are used to solve general heteroskedasticity problems. In these cases, we have the model

$$
y_j = \beta_0 + \beta_1 x_{1j} + \beta_2 x_{2j} + u_j
$$

and the variance of  $u_i$  is thought to be proportional to  $a_i$ . If the variance is proportional to  $a_i$ , it is also proportional to  $\alpha a_i$ , where  $\alpha$  is any positive constant. Not quite arbitrarily, but with no loss of generality, we could choose  $\alpha = \sum_k (1/a_k)/N$ , the average value of the inverse of  $a_j$ . We can then write  $\text{Var}(u_j) = k \alpha a_j \sigma^2$ , where k is the constant of proportionality that is no longer a function of the scale of the weights.

Dividing this regression through by the  $\sqrt{a_j}$ ,

$$
y_j/\sqrt{a_j} = \beta_0/\sqrt{a_j} + \beta_1 x_{1j}/\sqrt{a_j} + \beta_2 x_{2j}/\sqrt{a_j} + u_j/\sqrt{a_j}
$$

produces a model with  $\text{Var}(u_j/\sqrt{a_j}) = k\alpha\sigma^2$ , which is the constant part of  $\text{Var}(u_j)$ . This variance is a function of  $\alpha$ , the average of the reciprocal weights; if the weights are scaled arbitrarily, then so is this variance.

We can also fit this model by typing

. regress y x1 x2 [aweight=1/a]

This input will produce the same estimates of the coefficients and covariance matrix; the reported mean squared error is, from (1),  $\{N/\sum_{k}(1/a_k)\}k\alpha\sigma^2 = k\sigma^2$ . This variance is independent of the scale of  $a_i$ .

 $\Box$ 

#### <span id="page-19-1"></span>**Video examples**

[Simple linear regression in Stata](https://www.youtube.com/watch?v=HafqFSB9x70)

<span id="page-19-0"></span>[Fitting and interpreting regression models: Linear regression with categorical predictors](https://youtu.be/_ti7Lju1odk) [Fitting and interpreting regression models: Linear regression with continuous predictors](https://youtu.be/D5Szv8SwJN4) [Fitting and interpreting regression models: Linear regression with continuous and categorical predictors](https://youtu.be/7f8dQfYoCG8)

# **Stored results**

regress stores the following in e():  $ScalarS  
  $e(N)$$ e(N) number of observations<br>e(mss) model sum of squares e(mss) model sum of squares<br>e(df\_m) model degrees of free e(df\_m) model degrees of freedom<br>e(rss) residual sum of squares e(rss) residual sum of squares<br>e(df\_r) residual degrees of free residual degrees of freedom  $e(r2)$ <br> $e(r2_a)$  $R^2$  $e(r2_a)$  adjusted  $R^2$  $e(F)$  F statistic<br>  $e(\text{rm})$  F statistic<br>
root mean e(rmse) root mean squared error<br>e(11) log likelihood under add log likelihood under additional assumption of i.i.d. normal errors e(11\_0) log likelihood, constant-only model<br>e(N\_c1ust) mumber of clusters  $e(N_cclust)$  number of clusters<br> $e(rank)$  rank of  $e(V)$ rank of  $e(V)$ Macros<br> $e(\text{cmd})$ e(cmd) regress e(cmdline) command as typed<br>e(depvar) name of dependent e(depvar) name of dependent variable<br>e(wtype) weight type e(wtype) weight type weight expression e(model) ols<br>e(title) title e(title) title in estimation output when vce() is not ols <br>e(clustvar) names of cluster variables e(clustvar) names of cluster variables<br>e(cluster#) cluster combination # cluster combination # e(vce) *vcetype* specified in vce() e(vcetype) title used to label Std. err.<br>e(properties) by e(properties)<br>e(estat\_cmd) e(estat\_cmd) program used to implement estat<br>e(predict) program used to implement predi program used to implement predict e(marginsok) predictions allowed by margins e(asbalanced) factor variables fvset as asbalanced e(asobserved) factor variables fvset as asobserved **Matrices** e(b) coefficient vector<br>e(V) variance-covariance e(V) variance–covariance matrix of the estimators standarized coefficients<br>model-based variance  $e(V_{modelbased})$ <br> $e(adj_df)$ e(adj\_df) adjusted degrees of freedom when vce(hc2, dfadjust) is specified<br>e(kcluster) cluster sizes, multiway clustering cluster sizes, multiway clustering Functions<br>e(sample) marks estimation sample

In addition to the above, the following is stored in  $r()$ :

 $Matrices$ <br> $r(table)$ 

matrix containing the coefficients with their standard errors, test statistics,  $p$ -values, and confidence intervals

Note that results stored in  $r()$  are updated when the command is replayed and will be replaced when any r-class command is run after the estimation command.

## <span id="page-21-0"></span>**Methods and formulas**

Methods and formulas are presented under the following headings:

[Coefficient estimation and ANOVA table](#page-21-1) [Weighted regression](#page-21-2) [A general notation for the robust variance calculation](#page-22-0) [Robust calculation for regress](#page-23-0)

## <span id="page-21-1"></span>**Coefficient estimation and ANOVA table**

Variables printed in lowercase and not boldfaced (for example,  $x$ ) are scalars. Variables printed in lowercase and boldfaced (for example, x) are column vectors. Variables printed in uppercase and boldfaced (for example,  $X$ ) are matrices.

Let X denote the matrix of observations on the right-hand-side variables, y the vector of observations on the left-hand-side variables. Define  $A$  as  $X'X$  and a as  $X'y$ . The coefficient vector b is defined as  $A^{-1}a$ . Although not shown in the notation, unless hascons is specified, A and a are accumulated in deviation form and the constant is calculated separately. This comment applies to all statistics listed below.

The total sum of squares, TSS, equals y'y if there is no intercept and  $y'y - \{(1'y)^2/n\}$  otherwise. The degrees of freedom is  $n - c$ , where n is the number of observations and  $c = 1$  if there is a constant in the regression and 0 otherwise.

The residual sum of squares, RSS, is defined as  $(y - Xb)'(y - Xb)$ . The degrees of freedom is  $n - k$ , where n is the number of observations and k is the number of right-hand-side variables (including the constant).

The model sum of squares, MSS, equals TSS – RSS. The degrees of freedom is  $k - c$ .

The mean squared error,  $s^2$ , is defined as  $RSS/(n - k)$ . The root mean squared error is s, its square root.

The F statistic with  $k - c$  and  $n - k$  degrees of freedom is defined as

$$
F = \frac{\text{MSS}}{(k-c)s^2}
$$

The  $R^2$  is defined as  $R^2 = 1 - \text{RSS}/\text{TSS}$ .

The adjusted  $R^2$  is defined as  $R_a^2 = 1 - (1 - R^2)(n - c)/(n - k)$ .

<span id="page-21-2"></span>The conventional estimate of variance is  $s^2A^{-1}$ . The calculation of variance estimates when robust variance estimates are specified is described below.

#### **Weighted regression**

Let  $v$  be a column vector of weights specified by the user. Let  $w$  be a column vector of normalized weights,  ${\bf w}=\{{\bf v}/({\bf 1}'{\bf v})\}({\bf 1}'{\bf 1}).$  For fweights,  ${\bf w}={\bf v}.$  For historical reasons, iweights are treated like fweights when robust standard errors are not specified. Instead, when vce(robust), vce(cluster *clustvarlist*), vce(hc2), or vce(hc3) is specified, iweights are treated like aweights.

If the user specifies weights, the number of observations,  $n$ , in the above formulas is defined as  $1'w$ . For iweights, this is truncated to an integer. The sum of the weights is  $1'v$ .  $X'X$ ,  $X'y$ , and  $y'y$  are replaced in the above formulas by  $X'DX$ ,  $X'Dy$ , and  $y'Dy$ , respectively, where  $D$  is a diagonal matrix whose diagonal elements are the elements of w.

#### <span id="page-22-0"></span>**A general notation for the robust variance calculation**

Put aside all context of linear regression and the notation that goes with it—we will return to it. First, we are going to establish a notation for describing robust variance calculations.

The calculation formula for the robust variance calculation is

$$
\widehat{\mathcal{V}} = q_c \widehat{\mathbf{V}} \Biggl( \sum_{k=1}^M \mathbf{u}_k^{(G)\prime} \mathbf{u}_k^{(G)} \Biggr) \widehat{\mathbf{V}}
$$

where

$$
\mathbf{u}_k^{(G)} = \sum_{j \in G_k} w_j \mathbf{u}_j
$$

 $G_1, G_2, \ldots, G_M$  are the clusters specified by vce (cluster *clustvarlist*) when *clustvarlist* contains only one variable, and  $w_j$  are the user-specified weights, normalized if aweights or pweights are specified and equal to 1 if no weights are specified.

For fweights without clusters, the variance formula is

$$
\widehat{\mathcal{V}} = q_c \widehat{\mathbf{V}} \Bigl( \sum_{j=1}^N w_j \mathbf{u}_j' \mathbf{u}_j \Bigr) \widehat{\mathbf{V}}
$$

which is the same as expanding the dataset and making the calculation on the unweighted data.

If vce(cluster *clustvarlist*) is not specified,  $M = N$ , and each cluster contains 1 observation. The inputs into this calculation are

- $\bullet$   $\dot{V}$ , which is typically a conventionally calculated variance matrix;
- $u_j$ ,  $j = 1, ..., N$ , a row vector of scores; and
- $\bullet$   $q_c$ , a constant finite-sample adjustment.

Thus, we can now describe how estimators apply the robust calculation formula by defining  $V, u_j$ , and  $q_c$ .

Two definitions are popular enough for  $q_c$  to deserve a name. The regression-like formula for  $q_c$ (Fuller et al. [1986\)](#page-27-15) is

$$
q_{\rm c} = \frac{N-1}{N-k} \frac{M}{M-1}
$$

where  $M$  is the number of clusters and  $N$  is the number of observations. For weights,  $N$  refers to the sum of the weights if weights are frequency weights and the number of observations in the dataset (ignoring weights) in all other cases. Also note that, weighted or not,  $M = N$  when vce(cluster *clustvarlist*) is not specified, and then  $q_c = N/(N - k)$ .

The asymptotic-like formula for  $q_c$  is

$$
q_{\rm c} = \frac{M}{M-1}
$$

where  $M = N$  if vce(cluster *clustvarlist*) is not specified.

See [U[\] 20.22 Obtaining robust variance estimates](https://www.stata.com/manuals/u20.pdf#u20.22Obtainingrobustvarianceestimates) and  $[P]$  -[robust](https://www.stata.com/manuals/p_robust.pdf#p_robust) for a discussion of the robust variance estimator and a development of these formulas.

#### <span id="page-23-0"></span>**Robust calculation for regress**

For regress,  $\hat{\mathbf{V}} = \mathbf{A}^{-1}$ . The other terms are vce(robust), but not vce(hc2) or vce(hc3),

$$
\mathbf{u}_j = (y_j - \mathbf{x}_j \mathbf{b}) \mathbf{x}_j
$$

and  $q_c$  is given by its regression-like definition.  $vec(hc2)$ ,

$$
\mathbf{u}_j = \frac{1}{\sqrt{1 - h_{jj}}}(y_j - \mathbf{x}_j \mathbf{b}) \mathbf{x}_j
$$

where  $q_c = 1$  and  $h_{jj} = \mathbf{x}_j (\mathbf{X}'\mathbf{X})^{-1} \mathbf{x}_j'$ , vce(hc3),

$$
\mathbf{u}_j = \frac{1}{1 - h_{jj}} (y_j - \mathbf{x}_j \mathbf{b}) \mathbf{x}_j
$$

where  $q_c = 1$  and  $h_{jj} = \mathbf{x}_j (\mathbf{X}'\mathbf{X})^{-1}\mathbf{x}_j'$ . vce(hc2 *clustvar*),

$$
\mathbf{u}_j = (\mathbf{y}_j - \mathbf{X}_j \mathbf{b})' (\mathbf{I}_{G_j} - \mathbf{H}_{jj})^{-\frac{1}{2}} \mathbf{X}_j
$$

where  $q_c = 1$ ,  $\mathbf{H}_{jj} = \mathbf{X}_j (\mathbf{X}'\mathbf{X})^{-1}\mathbf{X}_j'$  for cluster j of size  $G_j$ ,  $G_j \times k$  data matrix  $\mathbf{X}_j$ , and  $G_j \times 1$ vector  $y_j$ .  $(I_{G_j} - H_{jj})^{-\frac{1}{2}}$  is the inverse of the symmetric square root of  $(I_{G_j} - H_{jj})$  [\(Bell and](#page-27-1) [McCaffrey](#page-27-1) [2002](#page-27-1)).

vce(hc2  $\lceil$  *clustvar*  $\rceil$  , dfadjust) directs regress to compute the adjusted degrees of freedom described by Imbens and Kolesár [\(2016](#page-27-16)). Define the  $N \times M$  matrix G such that the jth column is

$$
\left(\mathbf{I}_{N}-\mathbf{H}\right)_{j}^{'}\left(\mathbf{I}_{G_{j}}-\mathbf{H}_{jj}\right)^{-\frac{1}{2}}\mathbf{X}_{j}\left(\mathbf{X}'\mathbf{X}\right)^{-1}e_{l}
$$

where  $j = 1, \ldots, M$ ,  $e_l$  is a unary vector for the lth regressor,  $l = 1, \ldots, k$ , and  $(\mathbf{I}_N - \mathbf{H})_j$  is the  $G_i \times N$  subset of the  $N \times N$  matrix  $(I_N - H)$  for cluster j. The [Bell and McCaffrey](#page-27-1) ([2002\)](#page-27-1) adjusted degrees of freedom for the lth regressor is

$$
K_{l} = \frac{\text{tr}(\mathbf{G}'\mathbf{G})^{2}}{\text{tr}((\mathbf{G}'\mathbf{G})^{2})}
$$

$$
= \frac{\left(\sum_{i=1}^{M} \lambda_{i}\right)^{2}}{\sum_{i=1}^{M} \lambda_{i}^{2}}
$$

where tr( $\cdot$ ) is the trace function and  $\lambda_i$  are the eigenvalues of  $\mathbf{G}'\mathbf{G}$ .

When M is large, or when there are no clusters and  $M = N$ , computing the eigenvalues can be time consuming. We define

$$
\mathbf{a}_{j} = (\mathbf{I}_{G_{j}} - \mathbf{H}_{jj})^{-\frac{1}{2}} \mathbf{X}_{j} (\mathbf{X}'\mathbf{X})^{-1} \mathbf{e}_{L,k}
$$
  
\n
$$
\mathbf{b}_{j} = \mathbf{H}_{j} \mathbf{a}_{j}
$$
  
\n
$$
\mathbf{A} = (\mathbf{a}'_{1}\mathbf{a}_{1}, \dots, \mathbf{a}'_{M}\mathbf{a}_{M})' = (A_{1}, A_{2}, \dots, A_{M})'
$$
  
\n
$$
\mathbf{B} = (\mathbf{b}_{1}, \dots, \mathbf{b}_{M}) = \begin{pmatrix} B_{1,1} & B_{1,2} & \cdots & B_{1,M} \\ \vdots & \vdots & \ddots & \vdots \\ B_{N,1} & B_{N,2} & \cdots & B_{N,M} \end{pmatrix}
$$

for  $j = 1, ..., M$  and  $\mathbf{H}_j = \mathbf{X} (\mathbf{X}'\mathbf{X})^{-1} \mathbf{X}'_j$ . Then  $\mathbf{G}'\mathbf{G} = \text{diag}(\mathbf{A}) - \mathbf{B}'\mathbf{B}$  (Kolesár [2021\)](#page-27-17).

We now express the adjusted degrees of freedom as

$$
K_{l} = \frac{\left(\sum_{j=1}^{M} A_{j} - \sum_{i=1}^{N} \sum_{j=1}^{M} B_{ij}^{2}\right)^{2}}{\sum_{j=1}^{M} A_{j}^{2} - 2\sum_{j=1}^{M} A_{j} \sum_{i=1}^{N} B_{ij}^{2} + \sum_{j=1}^{M} \sum_{j=1}^{M} \left(\mathbf{b}'_{j_{1}} \mathbf{b}_{j_{2}}\right)^{2}}
$$

which can be computed efficiently in Mata and using QR decomposition. For example, by decomposing  $X = QR$ , where Q is  $n \times k$  and orthonormal and R is  $k \times k$  and upper triangular, we can rewrite the matrix **B** so that it has dimension  $k \times M$  instead of  $N \times M$ .

When weights are specified, we use the weighted covariate matrix  $\widetilde{\mathbf{X}} = \text{diag}(\mathbf{w})^{\frac{1}{2}} \mathbf{X}$  and its corresponding projection matrix  $\tilde{H}$ , as well as the cluster covariance matrices  $\tilde{X}_i$ , their projection matrices  $\widetilde{\mathbf{H}}_{jj}$ , and weighted residuals  $\widetilde{\varepsilon}_j = \text{diag}(\mathbf{w}_j)^{\frac{1}{2}} \widehat{\varepsilon}_j$ . When frequency weights are specified without clusters, we substitute  $1/\sqrt{1-h_{jj}}$  with  $1/\sqrt{w_j-\tilde{h}_{jj}}$ , where  $j=1,\ldots,N$ . Also, when there are no clusters, the weights are included in the degrees-of-freedom algebra

$$
K_{l} = \frac{\left(\sum_{j=1}^{N} w_{j} A_{j} - \sum_{i=1}^{k} \sum_{j=1}^{N} B_{ij}^{2}\right)^{2}}{\sum_{j=1}^{N} w_{j} A_{j}^{2} - 2 \sum_{j=1}^{N} A_{j} \sum_{i=1}^{k} B_{ij}^{2} + \sum_{j_{1}=1}^{N} \sum_{j_{2}=1}^{N} \left(\mathbf{b}_{j_{1}}^{\prime} \mathbf{b}_{j_{2}}\right)^{2}}
$$

Here we substituted k for N in the row dimension of **B** as it is when using OR decomposition to perform the computations.

With weights, the vce(hc2 *clustvar*) computation discussed above is modified to

$$
\mathbf{u}_{j} = \left(\text{diag}\left(\mathbf{w}_{j}\right)^{\frac{1}{2}}\left(\mathbf{y}_{j} - \mathbf{X}_{j}\mathbf{b}\right)\right)^{\prime}\left(\mathbf{I}_{G_{j}} - \widetilde{\mathbf{H}}_{jj}\right)^{-\frac{1}{2}}\widetilde{\mathbf{X}}_{j} = \left(\widetilde{\mathbf{y}}_{j} - \widetilde{\mathbf{X}}_{j}\mathbf{b}\right)^{\prime}\left(\mathbf{I}_{G_{j}} - \widetilde{\mathbf{H}}_{jj}\right)^{-\frac{1}{2}}\widetilde{\mathbf{X}}_{j}
$$

#### **Multiway clustering**

When you type vce(cluster *clustvarlist*) with more than one variable, the variance–covariance estimator uses multiway cluster–robust variance estimation. This is carried out by estimating the robust VCE for all combinations of the specified cluster variables and summing. For  $p$  cluster variables, there will be  $P = 2^p - 1$  cluster variable combinations. Let  $V_i$  be the *i*th robust VCE,  $i = 1, ..., P$ . Define  $S_j$ ,  $j = 1, \ldots, p$ , as the set of indices i involving j cluster variables. The size, or cardinality, of  $S_j$ is  $|S_j| = {p \choose j}$  and  $\sum_{j=1}^p {p \choose j} = 2^p - 1$ . For example, for  $p = 4$ ,  $|S_1| = {4 \choose 1} = 4$ ,  $|S_2| = {4 \choose 2} = 6$ ,  $|S_3| = \binom{4}{3} = 4$ , and  $|S_4| = \binom{4}{4} = 1$ . The multiway cluster-robust VCE is then

$$
\mathbf{V}_{*} = \sum_{j=1}^{p} (-1)^{j-1} \sum_{i \in S_{j}} \mathbf{V}_{i}
$$

You are more likely to cluster on two or, maybe, three variables. In the case of two cluster variables, the computation would be

$$
V_* = V_1 + V_2 - V_{12}
$$

where  $V_1$  corresponds to the variance–covariance computation clustering at the level of the first cluster,  $V_2$  corresponds to the second level, and  $V_{12}$  corresponds to the variance–covariance computation for the group formed by the intersection of both clustering levels.

An eigendecomposition on  $V_*$  ensures the matrix to be positive semidefinite. Let the columns of matrix U contain the eigenvectors of  $V_*$  and the vector contain u, its eigenvalues. If  $V_*$  is not positive definite, some of the elements of **u** will be less than 0. Let  $\mathbf{u}_{+}$  contain all the nonnegative elements of **u** and zeros where  $u_i < 0$ . The matrix  $V_+ = U \cdot diag(u_+) \cdot U'$  will then be positive semidefinite.

## <span id="page-25-0"></span>**Acknowledgments**

The robust estimate of variance was first implemented in Stata by Mead Over of the Center for Global Development, Dean Jolliffe of the World Bank, and Andrew Foster of the Department of Economics at Brown University [\(Over, Jolliffe, and Foster](#page-28-6) [1996](#page-28-6)).

 $\overline{\phantom{a}}$ The history of regression is long and complicated: the books by [Stigler](#page-28-7) ([1986\)](#page-28-7) and [Hald](#page-27-18) [\(1998](#page-27-18)) are devoted largely to the story. Legendre published first on least squares in 1805. Gauss published later in 1809, but he had the idea earlier. Gauss, and especially Laplace, tied least squares to a normal errors assumption. The idea of the normal distribution can itself be traced back to De Moivre in 1733. Laplace discussed a variety of other estimation methods and error assumptions over his long career, while linear models long predate either innovation. Most of this work was linked to problems in astronomy and geodesy.

A second wave of ideas started when Galton used graphical and descriptive methods on data bearing on heredity to develop what he called regression. His term reflects the common phenomenon that characteristics of offspring are positively correlated with those of parents but with regression slope such that offspring "regress toward the mean". Galton's work was rather intuitive: contributions from Pearson, Edgeworth, Yule, and others introduced more formal machinery, developed related ideas on correlation, and extended application into the biological and social sciences. So most of the elements of regression as we know it were in place by 1900.

Pierre-Simon Laplace (1749–1827) was born in Normandy and was early recognized as a remarkable mathematician. He weathered a changing political climate well enough to rise to Minister of the Interior under Napoleon in 1799 (although only for 6 weeks) and to be made a Marquis by Louis XVIII in 1817. He made many contributions to mathematics and physics, his two main interests being theoretical astronomy and probability theory (including statistics). Laplace transforms are named for him.

[Adrien-Marie Legendre](https://www.stata.com/giftshop/bookmarks/series2/legendre/) (1752–1833) was born in Paris (or possibly in Toulouse) and educated in mathematics and physics. He worked in number theory, geometry, differential equations, calculus, function theory, applied mathematics, and geodesy. The Legendre polynomials are named for him. His main contribution to statistics is as one of the discoverers of least squares. He died in poverty, having refused to bow to political pressures.

[Johann Carl Friedrich Gauss](https://www.stata.com/giftshop/bookmarks/series1/gauss/) (1777–1855) was born in Braunschweig (Brunswick), now in Germany. He studied there and at Göttingen. His doctoral dissertation at the University of Helmstedt was a discussion of the fundamental theorem of algebra. He made many fundamental contributions to geometry, number theory, algebra, real analysis, differential equations, numerical analysis, statistics, astronomy, optics, geodesy, mechanics, and magnetism. An outstanding genius, Gauss worked mostly in isolation in Göttingen.

[Francis Galton](https://www.stata.com/giftshop/bookmarks/series2/galton/) (1822–1911) was born in Birmingham, England, into a well-to-do family with many connections: he and Charles Darwin were first cousins. After an unsuccessful foray into medicine, he became independently wealthy at the death of his father. Galton traveled widely in Europe, the Middle East, and Africa, and became celebrated as an explorer and geographer. His pioneering work on weather maps helped in the identification of anticyclones, which he named. From about 1865, most of his work was centered on quantitative problems in biology, anthropology, and psychology. In a sense, Galton (re)invented regression, and he certainly named it. Galton also promoted the normal distribution, correlation approaches, and the use of median and selected quantiles as descriptive statistics. He was knighted in 1909.

 $\overline{\phantom{a}}$   $\overline{\phantom{a}}$   $\overline{\$ 

### <span id="page-27-0"></span>**References**

Adkins, L. C., and R. C. Hill. 2011. [Using Stata for Principles of Econometrics](http://www.stata.com/bookstore/uspe.html). 4th ed. Hoboken, NJ: Wiley.

- <span id="page-27-3"></span>Angrist, J. D., and J.-S. Pischke. 2009. [Mostly Harmless Econometrics: An Empiricist's Companion](http://www.stata.com/bookstore/mhe.html). Princeton, NJ: Princeton University Press.
- <span id="page-27-11"></span>Becketti, S. 2020. [Introduction to Time Series Using Stata](http://www.stata-press.com/books/introduction-to-time-series-using-stata/). Rev. ed. College Station, TX: Stata Press.
- <span id="page-27-1"></span>Bell, R. M., and D. F. McCaffrey. 2002. Bias reduction in standard errors for linear regression with multi-stage samples. Survey Methodology 28: 169–181.
- <span id="page-27-13"></span>Cameron, A. C., J. B. Gelbach, and D. L. Miller. 2008. Bootstrap-based improvements for inference with clustered errors. Review of Economics and Statistics 90: 414–427. <https://doi.org/10.1162/rest.90.3.414>.

<span id="page-27-6"></span>Cameron, A. C., and P. K. Trivedi. 2022. [Microeconometrics Using Stata](http://www.stata-press.com/books/microeconometrics-stata). 2nd ed. College Station, TX: Stata Press.

<span id="page-27-10"></span>Chatterjee, S., and A. S. Hadi. 2012. Regression Analysis by Example. 5th ed. New York: Wiley.

<span id="page-27-2"></span>Davidson, R., and J. G. MacKinnon. 1993. [Estimation and Inference in Econometrics](http://www.stata.com/bookstore/eie.html). New York: Oxford University Press.

<span id="page-27-14"></span>. 2004. Econometric Theory and Methods. New York: Oxford University Press.

Deb, P., E. C. Norton, and W. G. Manning. 2017. [Health Econometrics Using Stata](http://www.stata-press.com/books/health-econometrics-using-stata/). College Station, TX: Stata Press.

<span id="page-27-7"></span>Dohoo, I., W. Martin, and H. Stryhn. 2010. [Veterinary Epidemiologic Research](http://www.stata.com/bookstore/ver.html). 2nd ed. Charlottetown, Prince Edward Island: VER Inc.

<span id="page-27-8"></span>. 2012. Methods in Epidemiologic Research. Charlottetown, Prince Edward Island: VER Inc.

Dunnington, G. W. 1955. Gauss: Titan of Science. New York: Hafner Publishing.

- Duren, P. 2009. Changing faces: The mistaken portrait of Legendre. Notices of the American Mathematical Society 56: 1440–1443.
- Filoso, V. 2013. [Regression anatomy, revealed.](http://www.stata-journal.com/article.html?article=st0285) Stata Journal 13: 92–106.
- <span id="page-27-15"></span>Fuller, W. A., W. J. Kennedy, Jr., D. Schnell, G. Sullivan, and H. J. Park. 1986. PC CARP. Software package. Ames, IA: Statistical Laboratory, Iowa State University.
- Gillham, N. W. 2001. A Life of Sir Francis Galton: From African Exploration to the Birth of Eugenics. New York: Oxford University Press.
- Gillispie, C. C. 1997. Pierre-Simon Laplace, 1749–1827: A Life in Exact Science. Princeton, NJ: Princeton University Press.
- Gould, W. W. 2011a. Understanding matrices intuitively, part 1. The Stata Blog: Not Elsewhere Classified. <http://blog.stata.com/2011/03/03/understanding-matrices-intuitively-part-1/>.
- . 2011b. Use poisson rather than regress; tell a friend. The Stata Blog: Not Elsewhere Classified. <http://blog.stata.com/2011/08/22/use-poisson-rather-than-regress-tell-a-friend/>.
- <span id="page-27-18"></span>Hald, A. 1998. A History of Mathematical Statistics from 1750 to 1930. New York: Wiley.
- <span id="page-27-5"></span>Hamilton, L. C. 2013. [Statistics with Stata: Updated for Version 12](http://www.stata.com/bookstore/statistics-with-stata/). 8th ed. Boston: Brooks/Cole.

Hill, R. C., W. E. Griffiths, and G. C. Lim. 2018. [Principles of Econometrics](http://www.stata.com/bookstore/poe.html). 5th ed. Hoboken, NJ: Wiley.

- Hirukawa, M., D. Liu, and A. Prokhorov. 2021. [msreg: A command for consistent estimation of linear regression](https://doi.org/10.1177/1536867X211000008) [models using matched data](https://doi.org/10.1177/1536867X211000008). Stata Journal 21: 123–140.
- <span id="page-27-16"></span>Imbens, G. W., and M. Kolesár. 2016. Robust standard errors in small samples: Some practical advice. Review of Economics and Statistics 98: 701-712. [https://doi.org/10.1162/REST](https://doi.org/10.1162/REST_a_00552)\_a\_00552.
- Kohler, U., and F. Kreuter. 2012. [Data Analysis Using Stata](http://www.stata-press.com/books/data-analysis-using-stata). 3rd ed. College Station, TX: Stata Press.
- <span id="page-27-17"></span>Kolesár, M. 2021. Robust standard errors in small samples. [https://cran.r-project.org/web/packages/dfadjust/vignettes/dfadjust.pdf.](https://cran.r-project.org/web/packages/dfadjust/vignettes/dfadjust.pdf)
- <span id="page-27-4"></span>Kutner, M. H., C. J. Nachtsheim, J. Neter, and W. Li. 2005. Applied Linear Statistical Models. 5th ed. New York: McGraw–Hill/Irwin.
- <span id="page-27-12"></span>MacKinnon, J. G., and H. L. White, Jr. 1985. Some heteroskedasticity-consistent covariance matrix estimators with improved finite sample properties. Journal of Econometrics 29: 305–325. [https://doi.org/10.1016/0304-4076\(85\)90158-7](https://doi.org/10.1016/0304-4076(85)90158-7).
- <span id="page-27-9"></span>Mehmetoglu, M., and T. G. Jakobsen. 2022. [Applied Statistics Using Stata: A Guide for the Social Sciences](http://www.stata.com/bookstore/applied-statistics-using-stata/). 2nd ed. Thousand Oaks, CA: Sage.
- Mitchell, M. N. 2021. [Interpreting and Visualizing Regression Models Using Stata](http://www.stata-press.com/books/interpreting-visualizing-regression-models/). 2nd ed. College Station, TX: Stata Press.
- Mooi, E., M. Sarstedt, and I. Mooi-Reci. 2018. [Market Research: The Process, Data, and Methods Using Stata](http://www.stata.com/bookstore/market-research-using-stata/). Singapore: Springer.
- <span id="page-28-6"></span>Over, M., D. Jolliffe, and A. Foster. 1996. [sg46: Huber correction for two-stage least squares estimates.](http://www.stata.com/products/stb/journals/stb29.pdf) Stata Technical Bulletin 29: 24–25. Reprinted in Stata Technical Bulletin Reprints, vol. 5, pp. 140–142. College Station, TX: Stata Press.
- Pedace, R. 2013. [Econometrics for Dummies](http://www.stata.com/bookstore/econometrics-for-dummies/). Hoboken, NJ: Wiley.
- <span id="page-28-4"></span>Peracchi, F. 2001. Econometrics. Chichester, UK: Wiley.
- <span id="page-28-5"></span>Plackett, R. L. 1972. Studies in the history of probability and statistics: XXIX. The discovery of the method of least squares. Biometrika 59: 239–251. [https://doi.org/10.2307/2334569.](https://doi.org/10.2307/2334569)
- Pollock, P. H., III, and B. C. Edwards. 2019. [A Stata Companion to Political Analysis](http://www.stata.com/bookstore/scpa.html). 4th ed. Thousand Oaks, CA: CQ Press.
- Schonlau, M. 2005. [Boosted regression \(boosting\): An introductory tutorial and a Stata plugin](http://www.stata-journal.com/article.html?article=st0087). Stata Journal 5: 330–354.
- <span id="page-28-7"></span>Stigler, S. M. 1986. The History of Statistics: The Measurement of Uncertainty before 1900. Cambridge, MA: Belknap Press.
- <span id="page-28-0"></span>Stock, J. H., and M. W. Watson. 2019. [Introduction to Econometrics](http://www.stata.com/bookstore/introduction-econometrics/). 4th ed. New York: Pearson.
- Studenmund, A. H. 2017. [Using Econometrics: A Practical Guide](http://www.stata.com/bookstore/using-econometrics-a-practical-guide/). 7th ed. Boston: Pearson.
- Vach, W. 2013. [Regression Models as a Tool in Medical Research](http://www.stata.com/bookstore/regression-models-as-a-tool-in-medical-research/). Boca Raton, FL: CRC Press.
- <span id="page-28-3"></span>Weisberg, S. 2014. Applied Linear Regression. 4th ed. Hoboken, NJ: Wiley.
- <span id="page-28-2"></span><span id="page-28-1"></span>Wooldridge, J. M. 2010. [Econometric Analysis of Cross Section and Panel Data](http://www.stata.com/bookstore/cspd.html). 2nd ed. Cambridge, MA: MIT Press. . 2020. [Introductory Econometrics: A Modern Approach](http://www.stata.com/bookstore/introductory-econometrics/). 7th ed. Boston: Cengage.

## <span id="page-29-0"></span>**Also see**

- [R] [regress postestimation](https://www.stata.com/manuals/rregresspostestimation.pdf#rregresspostestimation) Postestimation tools for regress
- [R] [regress postestimation diagnostic plots](https://www.stata.com/manuals/rregresspostestimationdiagnosticplots.pdf#rregresspostestimationdiagnosticplots) Postestimation plots for regress
- [R] [regress postestimation time series](https://www.stata.com/manuals/rregresspostestimationtimeseries.pdf#rregresspostestimationtimeseries) Postestimation tools for regress with time series
- [R] **[anova](https://www.stata.com/manuals/ranova.pdf#ranova)** Analysis of variance and covariance
- [R] [contrast](https://www.stata.com/manuals/rcontrast.pdf#rcontrast) Contrasts and linear hypothesis tests after estimation
- [R] [hetregress](https://www.stata.com/manuals/rhetregress.pdf#rhetregress) Heteroskedastic linear regression

[R] [wildbootstrap](https://www.stata.com/manuals/rwildbootstrap.pdf#rwildbootstrap) — Wild cluster bootstrap inference

- [BAYES] [bayes: regress](https://www.stata.com/manuals/bayesbayesregress.pdf#bayesbayesregress) Bayesian linear regression
- [BMA] **[bmaregress](https://www.stata.com/manuals/bmabmaregress.pdf#bmabmaregress)** Bayesian model averaging for linear regression
- [CAUSAL] [Causal inference commands](https://www.stata.com/manuals/causalcausalinferencecommands.pdf#causalCausalinferencecommands) Introduction to causal inference commands
- [FMM] [fmm: regress](https://www.stata.com/manuals/fmmfmmregress.pdf#fmmfmmregress) Finite mixtures of linear regression models
- [LASSO] [Lasso intro](https://www.stata.com/manuals/lassolassointro.pdf#lassoLassointro) Introduction to lasso
- [META] **[meta regress](https://www.stata.com/manuals/metametaregress.pdf#metametaregress)** Meta-analysis regression
- [MI] [Estimation](https://www.stata.com/manuals/miestimation.pdf#miEstimation) Estimation commands for use with mi estimate
- $[SEM]$  Example  $6$  Linear regression
- [SEM] [Intro 5](https://www.stata.com/manuals/semintro5.pdf#semIntro5) Tour of models
- [SP] [spregress](https://www.stata.com/manuals/spspregress.pdf#spspregress) Spatial autoregressive models
- [SVY] [svy estimation](https://www.stata.com/manuals/svysvyestimation.pdf#svysvyestimation) Estimation commands for survey data
- [TS] [forecast](https://www.stata.com/manuals/tsforecast.pdf#tsforecast) Econometric model forecasting
- [TS] [mswitch](https://www.stata.com/manuals/tsmswitch.pdf#tsmswitch) Markov-switching regression models
- [U[\] 20 Estimation and postestimation commands](https://www.stata.com/manuals/u20.pdf#u20Estimationandpostestimationcommands)

Stata, Stata Press, and Mata are registered trademarks of StataCorp LLC. Stata and Stata Press are registered trademarks with the World Intellectual Property Organization of the United Nations. StataNow and NetCourseNow are trademarks of StataCorp LLC. Other brand and product names are registered trademarks or trademarks of their respective companies. Copyright  $\odot$  1985–2023 StataCorp LLC, College Station, TX, USA. All rights reserved.

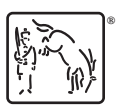

For suggested citations, see the FAQ on [citing Stata documentation](https://www.stata.com/support/faqs/resources/citing-software-documentation-faqs/).